# Introduction to Modern C++

### Lab Session 3 Sorting, Numerical integration, and Angry Birds

This lab session is dedicated to a first introduction to algorithms, through the branching and looping statements. Last week's lab challenged you to translate simple computations into C++ code; today's lab is about translating simple algorithms into  $C++$  code.

### **1 Sorting**

Let  $(u_k)$  be a sequence of numbers (e.g. 3, 1, 4, 1, ...). A typical exercise for Computer Science students is to write an algorithm that *sorts*  $(u_k)$ , i.e. that outputs these numbers in increasing sequence: 1, 1, 3, 4, ... Let's start with a very naive algorithm. It works as follows:

- 
- 1. Input a list  $L$  of integer numbers
- 2. Find the smallest number  $x$  in  $L$
- 3. Output x
- 4. Remove  $x$  from  $L$
- 5. Return to step 2 until  $L$  is empty

Here is an implementation of this algorithm:

```
# include < iostream >
# include < algorithm >
# include < vector >
int main () {
  std::vector<int > L {9, 8, 7, 6, 5, 4, 3, 2, 1, 0};while (L.size() > 0) {
    auto smallest_element = std::min-element (L. begin(), L. end());
    std:: cout << L[smallest_element - L.begin()] << ", ";
    L . erase ( smallest_element );
  }
}
```
Test this algorithm and make sure that it works. What is L.size()? What is auto? What is min\_element? What are L.begin(), L.end() ? What is L.erase?

**Task 2.** In fact, this algorithm is not very fast. Indeed, assume the list has N elements. Finding the smaller number takes in average  $N/2$  steps. Removing a number takes in average  $N/2$  steps. And we repeat exactly N times. In total, we perform in average  $N^2$  operations. What's the worst-case scenario? Assume  $N=10^6,$  how many operations are performed?

Task 3. Use the standard library function std::sort(L.begin(), L.end()) to sort L quickly. Hint: You can print the contents of  $L$  with the following code:

```
for(int x : L) {
  std::cout << x << ", ";
}
```
This algorithm is much faster, it performs on average around  $N \log(N)$  operations. Assume  $N = 10^6$ , how many operations are performed?

• **Task 4.** Try to come up with your own sorting algorithm. Test it, and evaluate its complexity!

## **2 Numerical integration**

In this section we will implement a numerical integrator, i.e. a program that takes some continuous function  $f$  as input, and outputs (an approximate value of)  $\int_a^b f(t) dt$ .

**Remark:** For this section you may need to use the --std=c++14 option during compilation!

**Reminder:** This integral can be interpreted as the "area under the curve" of f. We can approximate this area by dividing the interval  $[a, b]$  into segments, and assuming that  $f$  is constant on this segment. This gives the following:

<span id="page-1-0"></span>
$$
\int_{a}^{b} f(t) dt \approx \frac{1}{N} \sum_{i=1}^{N} f\left(a + \frac{i(b-a)}{N}\right)
$$
 (1)

This is illustrated in the figure on the right, where  $dt = (a - b)/N$ . The expression is exact in the limit  $N \to \infty$ . You can use  $N = 100$  to test your code.

**Task 4.** Write the following function:

```
double f(double t) {
  return t;
}
```
What does this function do? What is the value of  $\int_a^b f(t) dt$ ?

**Task 5.** Implement Equation [\(1\)](#page-1-0) with a for loop. Test that you find the correct value of  $\int_a^b f(t) dt$ .

**Task 6.** Make a function:

```
double Integrate (double a, double b, auto f) {
  // Your code here
}
```
This function takes as input  $a, b$  and a function  $f$ , and returns  $\int_a^b f(t) dt$ .

**Task 7.** Compute the following integrals:

$$
\int_0^1 t^2 dt = \frac{1}{3}, \qquad \int_{-\pi}^{+\pi} t^2 \cos(t) dt = -4\pi, \qquad \int_{-\infty}^{+\infty} \frac{dt}{\cosh t} = \pi, \qquad \int_{-\infty}^{+\infty} \frac{dt}{\cosh^2 t} = 2
$$

Hint: Replace  $\infty$  by 100. Why can we do this?

**Challenge:** How to improve the accuracy of numerical integration?

**Remark:** This approach is simple, but it doesn't work very well for multiple integrals. We will see in a homework a very powerful alternative, known as Monte-Carlo integration.

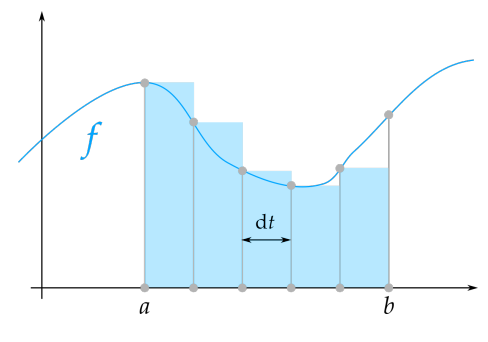

## **3** • **Angry Birds**

The Angry Birds is a 2009 game whose main goal is to throw (angry) birds at stuff. Disregarding the graphics (for now), the aim of this section is to implement the main algorithm :

- 1. Input initial angle  $\alpha$  and velocity  $v \in [v_{\min}, v_{\max}]$ . Let  $t = 0$ .
- 2. While there is no collision do:
	- (a) Move the projectile according to Physics
	- (b) Detect potential collisions
	- (c) Increment time  $t \mapsto t + dt$
- 3. Depending on the collision, output success or failure.

The situation is depicted on the right figure.

#### **3.1 Collision detection**

For the sake of simplicity, there are only two kinds collisions to consider:

- 1. with the ground;
- 2. with the target.

We will assume that the projectile, and the target, are circles of radius  $R$  (Optional: you may have two different radii  $R_p$  and  $R_t$  if you prefer).

**Task 8.** Assuming that the projectile has position  $(x, y)$  and that the ground is the half-plane  $y < 0$ , write the boolean expression groundCollision which is true if and only if there is collision between the projectile and the ground.

**Task 9.** Assume that the target has position  $(X, Y)$ . Write the boolean expression targetCollision which is true if and only if there is a collision between the projectile and the target.

#### **3.2 Physics simulation**

We assume that gravity is downward vertical and constant. According to Physics, this means that during time  $dt$ , the projectile's velocity undergoes  $v_y \mapsto v_y - g \times dt$ .

**Task 10.** Express  $v_x$  and  $v_y$  at  $t = 0$ , as a function of  $\alpha$  and  $v$ .

**Task 11.** During time dt, the projectile moves as follows:  $x \mapsto x + v_x \times dt$ , and  $y \mapsto y + v_y \times dt$ . Implement these expressions. Hint: You need to declare the variables x, y, X, Y, vx, vy, g, t and dt.

**Task 12.** Assemble the whole algorithm together. Hint: You can escape a while loop using break. Let  $dt = 0.01, q = 9.81, X = 10$ , and  $Y = 2$ . Play!

**Remark:** You just solved a differential equation (here:  $\ddot{y} + g = 0$ ), using an approach known as Euler's explicit method. More advanced methods exist and appear in simulations of financial and economic models.

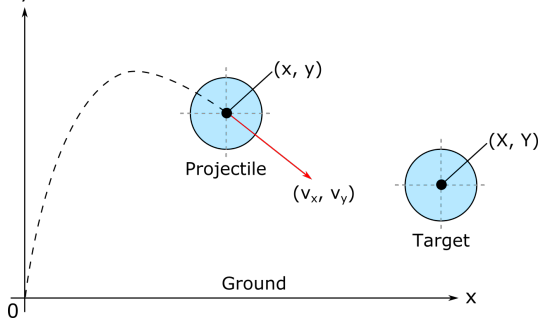